tails  $div$ difier une nage

The copy filmed here has been reproduced thanks to tha ganarosity of:

> Seminary of Quebec Library

Tha imagas appaaring hara ars tha bast quality possibia considaring tha condition and iagibility of tha original copy and in kaaping with tha filming contract specifications.

Original copiaa in printad papar covars ara filmad beginning with the front cover and ending on the last page with a printed or illustreted imprassion, or the back cover when appropriate. All other original copies are filmed beginning on the first page with a printed or illustrated impression, and ending on the last page with e printed or Illustrated impression.

The last recorded frame on each microfiche shall contain the symbol  $\rightarrow$  (meaning "CON-TINUED"), or tha symbol V (meaning "END"), whichever epplies.

Maps, plates, charts, etc., may be filmed at differant reduction ratios. Those too large to be entirely included in one exposure ara filmad beginning in the upper left hand corner, left to right and top to bottom, as many frames es required. The following diagrams Illustrate the method:

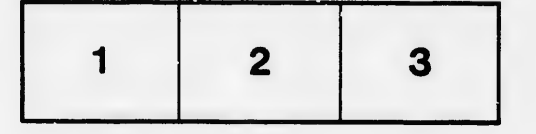

L'axemplaire filmé fut raproduit grâce à la générosité de:

> Séminaire de Québec **Bibliothèque**

Les images suivantes ont été raproduites avec le plus grand soin, compta tenu de la condition at de la natteté de l'axemplaire filmé, et en conformité avec les conditions du contrat de filmage.

y.

Les exemplaires originaux dont la couverture en papier est imprimée sont filmés en commencant par le premier plat et an tarminant soit per la dernière page qui comporte une empreinte d'impreasion ou d'illustretion, soit par !e second plat, salon le cas. Tous lea autras axemplairas originaux sont filmés en commençant par la première page qui comporte une empreinta d'impreasion ou d'illuotration et en terminant par la dernière page qui comporte une telle empreinte.

Un des symboles suivants apparattra sur la dernière image da chaque microfiche, selon le cas: le symbole - signifie "A SUIVRE", le symbole V signifie "FIN".

Les certes, planches, tableaux, etc., peuvent être filmés à des taux de réduction différents. Lorsque le document est trop grand pour être reproduit en un seui cliché, il est flimé à partir de l'engle supérieur geuche, de gauche à droite, et da haut en baa, en prenant le nombre d'images nécessaire. Les diagrammes suivants illustrent la méthode.

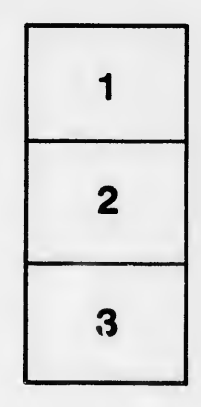

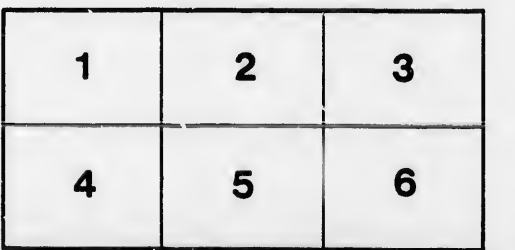

rata

elure. à